## Package 'GWASinspector'

September 27, 2023

Type Package

Title Comprehensive and Easy to Use Quality Control of GWAS Results

Version 1.6.5

Date 2023-09-27

Maintainer Alireza Ani <a.ani@umcg.nl>

Depends  $R$  ( $>= 3.2$ )

**Imports** ini  $(>= 0.3)$ , futile.logger  $(>= 1.4)$ , data.table  $(>= 1.12.8)$ , hash ( $> = 2.2$ ), tools ( $> = 3.0$ ), ggplot2 ( $> = 3.0$ ), knitr ( $> =$ 1.1), rmarkdown (>= 2.17), gridExtra, grid, RSQLite, kableExtra  $(>= 0.8)$ , methods, R.utils, openxlsx  $(>= 4.0)$ 

#### VignetteBuilder knitr

#### URL <http://GWASinspector.com>

Description When evaluating the results of a genome-wide association study (GWAS), it is important to perform a quality control to ensure that the results are valid, complete, correctly formatted, and, in case of meta-analysis, consistent with other studies that have applied the same analysis. This package was developed to facilitate and streamline this process and provide the user with a comprehensive report.

License GPL-3

Encoding UTF-8

RoxygenNote 7.2.3

#### NeedsCompilation no

Author Alireza Ani [aut, cre], Peter J. van der Most [aut], Ahmad Vaez [aut], Ilja M. Nolte [aut]

Repository CRAN

Date/Publication 2023-09-27 20:00:05 UTC

### <span id="page-1-0"></span>R topics documented:

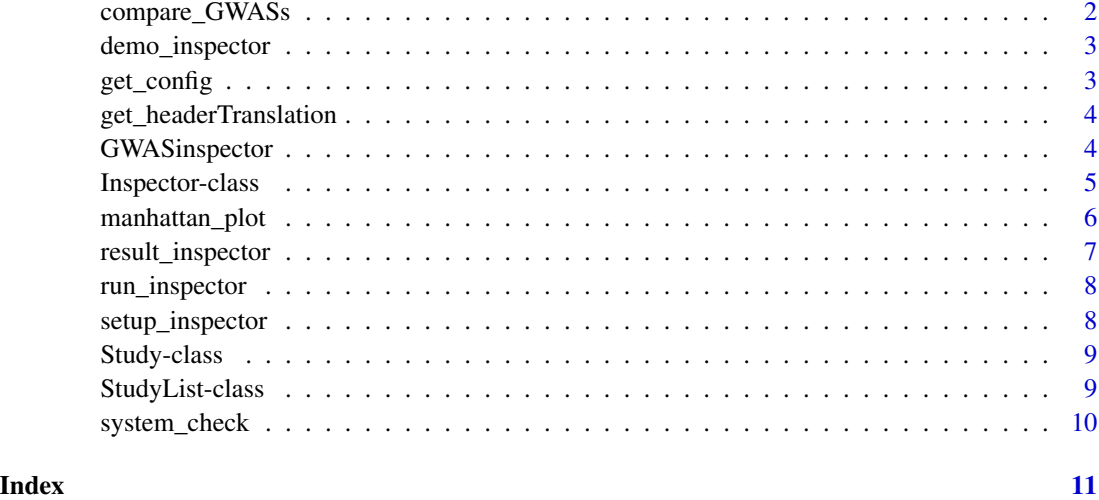

<span id="page-1-1"></span>compare\_GWASs *Compare summary statistics of GWAS result files*

#### Description

This function compares the key metrics of previously inspected files. This allows the user to check if the results of these studies are comparable (important when running a meta-analysis) and that there are no significant anomalies.

#### Usage

compare\_GWASs(input.file.list, output.path)

#### Arguments

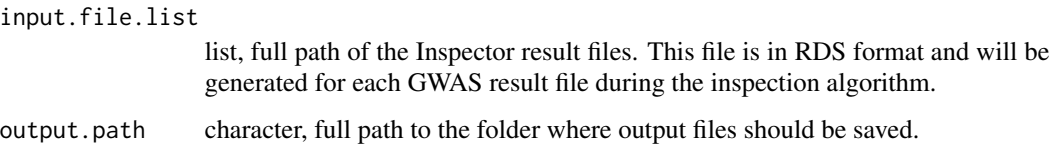

#### Value

Key metrics report and plots of previously inspected files are generated and saved in the specified output folder.

<span id="page-2-1"></span><span id="page-2-0"></span>demo\_inspector *Runs an example QC*

#### Description

This function runs the QC algorithm on a fabricated GWAS result file.

#### Usage

```
demo_inspector(result.dir)
```
#### Arguments

result.dir character. Path to the output folder for saving QC result files

#### Value

QC reports from running the algorithm on a sample GWAS file are generated and saved in the specified folder.

<span id="page-2-2"></span>get\_config *Copies the template configuration file to the local machine*

#### Description

This templates should be edited and then used for setting up and running the QC pipeline. Default filename is config.ini.

#### Usage

```
get_config(dir.path)
```
#### Arguments

dir.path Path to the folder for saving a sample configuration file.

#### Value

Copies a sample configuration file (config.ini) in the specified folder.

<span id="page-3-1"></span><span id="page-3-0"></span>get\_headerTranslation *Copies the template header translation table to the local machine*

#### Description

This template file is used to translate a dataset's column names (the header) into the standard names used by GWASinspector. The file contains a two-column table, with the left column containing the standard column-names and the right the alternatives. Both the standard and alternative columns must be fully capitalized. This is a text file which includes most common variable/header names and can be edited according to user specifications. The default filename is **alt\_headers.txt**.

#### Usage

get\_headerTranslation(dir.path)

#### Arguments

dir.path Path to the folder for saving a header-translation table file.

#### Value

Copies a sample header-translation table in the specified folder.

GWASinspector *Comprehensive and Easy to Use Quality Control of GWAS Results*

#### Description

When evaluating the results of a genome-wide association study (GWAS), it is important to perform a quality control to ensure that the results are valid, complete, correctly formatted, and, in case of meta-analysis, consistent with other studies in the same analysis. This package was developed to facilitate and streamline this process and provide the user with a comprehensive report.

#### Details

Check out our website for more help and support <http://GWASinspector.com>.

#### Functions

[setup\\_inspector](#page-7-1) This function Imports a QC-configuration file into R by generating a new instance of [Inspector](#page-4-1) class.

[run\\_inspector](#page-7-2) This is the main function for running the algorithm on a set of GWAS result files.

[result\\_inspector](#page-6-1) This function displays a brief report about the results of running the Inspector algorithm on a set of GWAS result files.

#### <span id="page-4-0"></span>Inspector-class 5

[demo\\_inspector](#page-2-1) This function runs the algorithm on a fabricated GWAS result file. User should only set the output folder for saving the generated files. The input file and reference dataset are embedded in the package.

[system\\_check](#page-9-1) Checks if required and optional packages are installed on the system. Although the optional packages do not contribute to the QC itself, having them available will allow for Excel and HTML formatted report files, which are easier to read and interpret.

[get\\_config](#page-2-2) Copies the template configuration file to the local machine.

[get\\_headerTranslation](#page-3-1) Copies the template configuration file to the local machine.

[compare\\_GWASs](#page-1-1) Generates reports and plots for comparing the summary statistics of GWAS result files that are previously inspected with this package.

[manhattan\\_plot](#page-5-1) Generates the Manhattan plot from a GWAS result file. This function has many features that are described in the package tutorial.

#### Note

GWASinspector uses the S4 object system of R to conduct the QC. The QC is configured using an configuration (ini) file (check [get\\_config](#page-2-2)), which is imported into R through [setup\\_inspector](#page-7-1) and turns into an object of the [Inspector](#page-4-1) class. To perform the QC, process the object with [run\\_inspector](#page-7-2). A quick scan of the results can be performed via [result\\_inspector](#page-6-1), but the primary outcome of the QC are the report files and graphs generated by [run\\_inspector](#page-7-2).

The main product of the QC is the extensive log file (in Excel/HTML format, depending on your settings)

<span id="page-4-1"></span>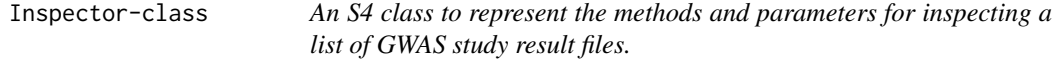

#### Description

An object of this class is created by [setup\\_inspector](#page-7-1) function. Each section of the configuration file is represented as a list of attributes in this object.

#### **Slots**

paths A list of parameters which indicate **Paths** section from configuration file.

- supplementaryFiles A list of parameters which indicate supplementaryFiles section from configuration file.
- input\_parameters A list of parameters which indicate **input\_parameters** section from configuration file.
- output\_parameters A list of parameters which indicate output\_parameters section from configuration file.
- remove\_chromosomes A list of parameters which indicate remove\_chromosomes section from configuration file.
- plot\_specs A list of parameters which indicate **plot\_specs** section from configuration file.

<span id="page-5-0"></span>filters A list of parameters which indicate filters section from configuration file. debug A list of parameters which indicate **debug** section from configuration file. input\_files A list of files that will be inspected during the run. created\_at The time that object was created. start\_time The time that object was run. end\_time The time that run was finished. StudyList An object of [StudyList](#page-8-1) class.

<span id="page-5-1"></span>manhattan\_plot *Creates the Manhattan plot*

#### Description

A function to generate Manhattan plots.

#### Usage

```
manhattan_plot(
  dataset,
  chr,
  pvalue,
  position,
  fileName,
  plot.title = "Manhattan Plot",
 plot.subtitle = "",
  p. threshold = 0.01,
  sig.threshold.log = -log10(5 * 10^{\circ}-8),
  beta = NULL,
  std.error = NULL,
  check.columns = TRUE
\lambda
```
#### Arguments

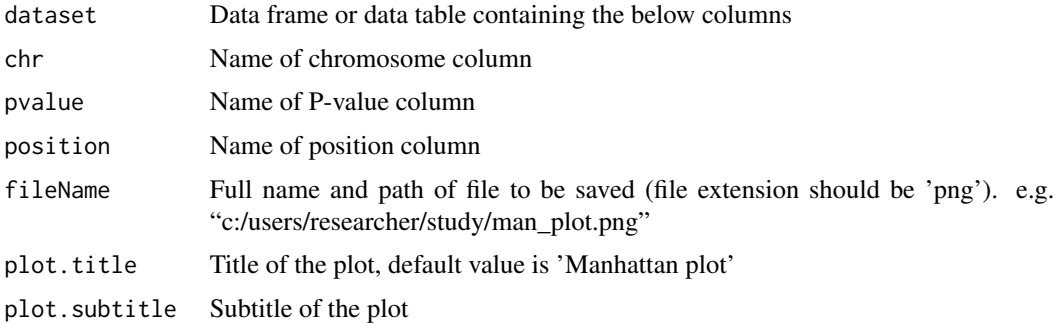

#### <span id="page-6-0"></span>result\_inspector 7

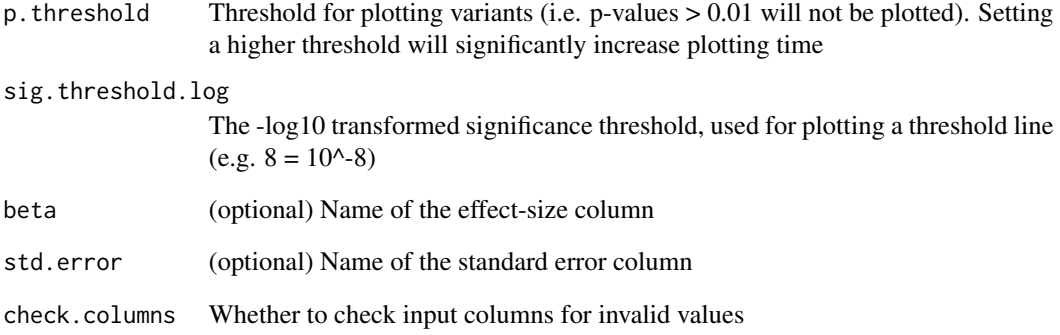

#### Value

Generates and saves a Manhattan plot for the provided data.

<span id="page-6-1"></span>result\_inspector *Displays a brief report after running the QC pipeline*

#### Description

This function displays a brief report about the results of running the Inspector algorithm on a set of GWAS result files. The full report including plots, cleaned files and summary statistics are generated and saved in the output folder during the algorithm run.

#### Usage

```
result_inspector(inspector)
```
#### Arguments

inspector An instance of [Inspector](#page-4-1) class. Check [setup\\_inspector](#page-7-1) for more details.

#### Value

A data.table containing a brief report about the results.

#### Description

This is the main function of the package for running the QC algorithm on a set of GWAS result files. It requires an object of class [Inspector](#page-4-1) which should be created by [setup\\_inspector](#page-7-1). Check the package vignette and tutorial for more details on this topic.

#### Usage

```
run_inspector(inspector, verbose = TRUE, test.run = FALSE)
```
#### Arguments

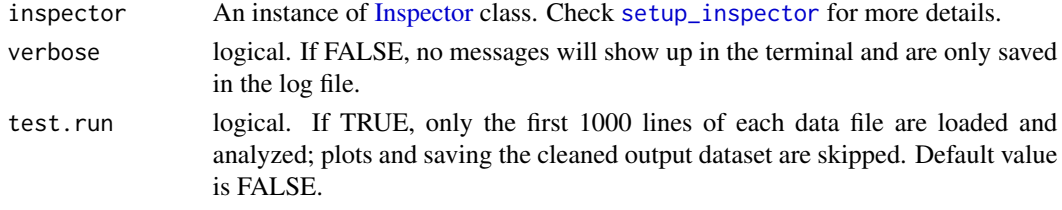

#### Value

Reports from running the algorithm on a single or a series of GWAS result files are generated and saved.

<span id="page-7-1"></span>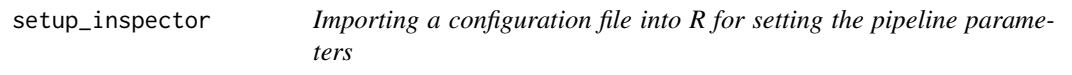

#### Description

To run a QC in GWASinspector, copy a template configuration file to your machine using the [get\\_config](#page-2-2) command at first, and edit it to suit your requirements. Next, use the [setup\\_inspector](#page-7-1) function to check the configuration file and import it into R. This will create an object of the inspector class, which can then be processed using [run\\_inspector](#page-7-2).

#### Usage

```
setup_inspector(config.file, validate = TRUE)
```
#### Arguments

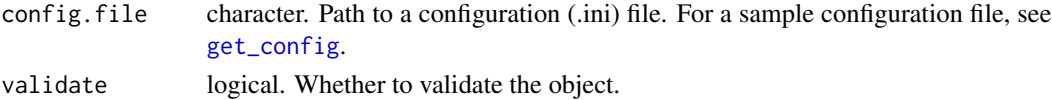

#### <span id="page-8-0"></span>Study-class 9

#### Value

returns a new instance of [Inspector](#page-4-1) class.

<span id="page-8-2"></span>Study-class *An S4 class to represent an inspected GWAS study result file.*

#### Description

This class is embedded in the [StudyList](#page-8-1) class and should not be initiated separately.

#### Slots

File A list representing GWAS result file specifications

Counts A list representing different variant counts from the GWAS result file.

Correlations A list representing different allele frequency and P-value correlations in the GWAS result file.

Statistics A list representing summary statistics from the GWAS result file.

Successful\_run A logical value indicating whether the run was successful or not.

starttime The time that file inspection started.

endtime The time that file inspection ended.

<span id="page-8-1"></span>StudyList-class *An S4 class to represent a list of inspected GWAS study result files.*

#### Description

This class is embedded in the [Inspector](#page-4-1) class and should not be initiated separately.

#### **Slots**

studyList A list of GWAS study result files. Each member of this list is of class [Study](#page-8-2). studyCount A numeric value indicating how many items of class [Study](#page-8-2) are included.

<span id="page-9-1"></span><span id="page-9-0"></span>

#### Description

Checks if required and optional packages are installed on the system. Although the optional packages do not contribute to the QC itself, having them available will allow for Excel and HTML formatted log files, which are easier to read and interpret.

#### Usage

```
system_check()
```
#### Value

System information and required functionalities for the QC algorithm are checked and reported as a data frame.

# <span id="page-10-0"></span>Index

compare\_GWASs, [2,](#page-1-0) *[5](#page-4-0)*

demo\_inspector, [3,](#page-2-0) *[5](#page-4-0)*

get\_config, [3,](#page-2-0) *[5](#page-4-0)*, *[8](#page-7-0)* get\_headerTranslation, [4,](#page-3-0) *[5](#page-4-0)* GWASinspector, [4](#page-3-0) GWASinspector-package *(*GWASinspector*)*, [4](#page-3-0)

Inspector, *[4,](#page-3-0) [5](#page-4-0)*, *[7](#page-6-0)[–9](#page-8-0)* Inspector *(*Inspector-class*)*, [5](#page-4-0) Inspector-class, [5](#page-4-0)

manhattan\_plot, *[5](#page-4-0)*, [6](#page-5-0)

result\_inspector, *[4,](#page-3-0) [5](#page-4-0)*, [7](#page-6-0) run\_inspector, *[4,](#page-3-0) [5](#page-4-0)*, *[8](#page-7-0)*, [8](#page-7-0)

setup\_inspector, *[4,](#page-3-0) [5](#page-4-0)*, *[7,](#page-6-0) [8](#page-7-0)*, [8](#page-7-0) Study, *[9](#page-8-0)* Study *(*Study-class*)*, [9](#page-8-0) Study-class, [9](#page-8-0) StudyList, *[6](#page-5-0)*, *[9](#page-8-0)* StudyList *(*StudyList-class*)*, [9](#page-8-0) StudyList-class, [9](#page-8-0) system\_check, *[5](#page-4-0)*, [10](#page-9-0)